#### CSc 453

### Compilers and Systems Software

#### 14 : Intermediate Code II

# Department of Computer Science University of Arizona

Copyright © 2009 Christian Collberg

# Intermediate Code Generation

(ロ) (御) (君) (君) (君) 君 のぬの

## Intermediate Code Generation

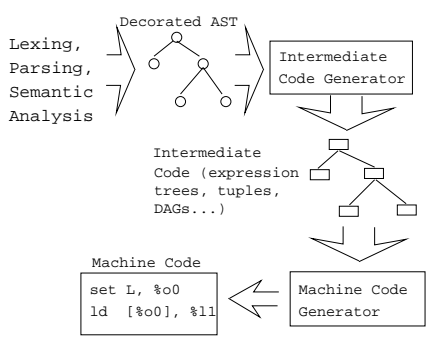

After semantic analysis we traverse the AST and emit the correct intermediate code.

**KORK ERKER ADAM DE KORA** 

# Generating Expression Trees

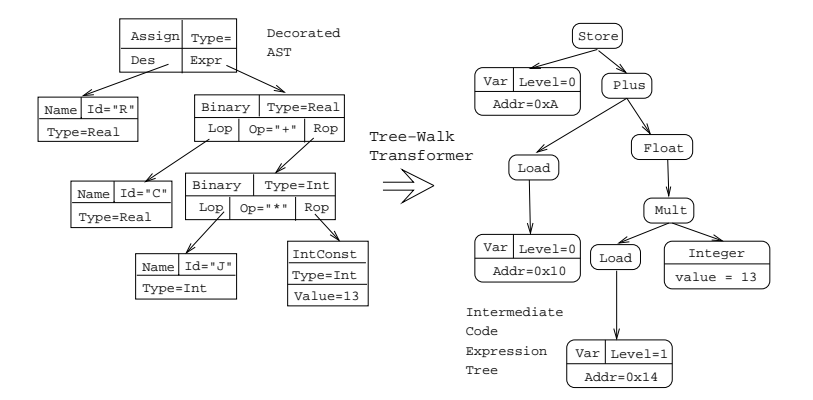

 $\bullet$  An expression tree is generated from an AST. The float can easily be inserted since all types are known in the AST.

# Generating Quadruples

- To generate quadruples from an AST we make an extra traversal of the tree after semantic analysis.
- **•** Each AST node in an expression sub-tree is given an attribute ⇑Place:SymbolT which represents the name of the identifier or temporary in which the value of the subtree will be computed.

4 D > 4 P > 4 E > 4 E > E + 9 Q O

```
PROCEDURE Program (n: Node);
  Decl(n.DeclSeq);
   Stat(n.StatSeq);
END;
```

```
PROCEDURE Decl (n: Node);
   IF n.Kind = ProcDecl THEN
      Decl(n.Locals);
      Decl(n.Next);
      Stat(n.StatSeq);
   ENDIF
END;
```
• NewTemp generates a new temporary var.

```
PROCEDURE Stat (n: Node);
  IF n.Kind = Assign THEN
    Expr(n.Des);
    Expr(n.Expr);
    Emit(n.Des.Place ':=' n.Expr.Place);
    Stat(n.Next);
  ENDIF
END;
```
**KORK EX KEY KEY YOUR** 

# Generating Quadruples. . .

```
PROCEDURE Expr (n: Node);
   IF n.Kind = Add THEN
      Expr(n.LOP);
      Expr(n.ROP);n.Place := NewTemp();
      Emit(n.Place ':=' n.LOP.Place ' +' n.ROP.Place);
   ELSIF n.Kind = VarRef THEN
      n.Place := n.Symbol;
   ENDIF
END;
```
## Generating Quadruples. . .

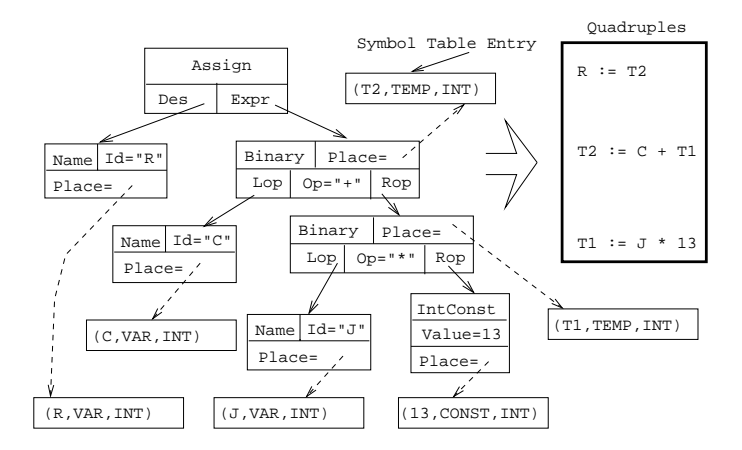

K ロ ▶ K @ ▶ K 할 > K 할 > 1 할 > 1 이익어

# Attribute Grammar Notation

(ロ) (御) (君) (君) (君) 君 のぬの

# Attribute Grammar

• The tree-walker is better described using an attribute grammar notation.

```
Assign := Des: Expr: Expr: Expr\{ Emit(n.Des.Place ':=' n.Expr.Place); \}
```

```
Add ::= LOP:Expr ROP:Expr\{ n.Place := NewTemp();
     Emit(n.Place ':=' n.LOP.Place '+' n.ROP.Place);
 }
```

```
Name ::= Ident\{ n.Place := n.Symbol; \}
```
# Summary

 $2990$ 

# Readings and References

**•** Read Louden:

Generating Intermediate Code 407–410

**イロトメタトメミトメミト (ミ) の女々**